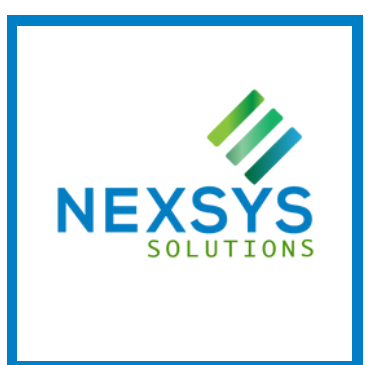

# CORSO MICROSOFT MS-203: MICROSOFT 365 MESSAGING

# DURATA: 4 GIORNI

# PROGRAMMA

# **Module 1: Managing the Transport Pipeline**

- Overview of Transport Services
- Configuring Message Transport
- Managing Transport Rules

### **Module 2: Managing and Troubleshooting Mail Flow**

- Managing Mail Flow
- Troubleshooting Mail Flow
- Troubleshooting Transport Issues
- Troubleshooting with Logs

### **Module 3: Managing Message Hygiene**

- Planning for Message Hygiene
- Managing Anti-Malware and Anti-Spam Policies
- Managing Advanced Threat Protection

### **Module 4: Managing Compliance**

- Messaging Compliance in the SCC
- Messaging Compliance in Exchange
- Managing Exchange Online Archiving and Auditing
- Managing Content Search

# **Module 5: Managing Organizational Settings**

- Managing Authentication for Messaging
- Configuring Organizational Settings
- Configuring Organizational Sharing

### **Module 6: Managing Mobile Devices**

- Mobile Device Mailbox Policies
- Managing Mobile Device Access

#### C O N T A C T

info@nexsys.it  $\boldsymbol{\nabla}$ 

 $\mathbb{A}$ www.nexsys.it

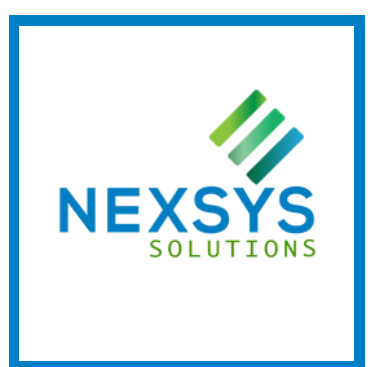

# CORSO MICROSOFT MS-203: MICROSOFT 365 MESSAGING

# DURATA: 4 GIORNI

### **Module 7: Managing Role-Based Permissions**

- Managing Admin Roles
- Managing User Roles
- Exchange Setup RBAC and AD Split Permission

### **Module 8: Managing Recipient Objects and Resources**

- Exchange Recipients
- Creating and Managing Exchange Recipients
- Managing Email Addresses, Lists, and Resources

### **Module 9: Managing Public Folders**

- Planning the Public Folder Hierarchy
- Implementing and Managing Public Folders
- Troubleshooting Public Folders

### **Module 10: Planning a Hybrid Environment**

- Exchange Hybrid Deployment Requirements
- Planning to Run the Hybrid Configuration Wizard

### **Module 11: Performing Mailbox Migrations**

- Planning Mailbox Migrations
- Performing IMAP Migrations
- Performing Cutover and Staged Migrations
- Performing Advanced Migrations

# **Module 12: Deploying and Troubleshooting a Hybrid Environment**

- Deploying and Managing an Edge Transport Server
- Configuring a Hybrid Deployment using the HCW
- Implementing Advanced Hybrid Functionality
- Troubleshooting Hybrid Deployments

#### C O N T A C T

info@nexsys.it  $\boldsymbol{\nabla}$ 

∰ www.nexsys.it